## **A Dev perspective on Java Loom**

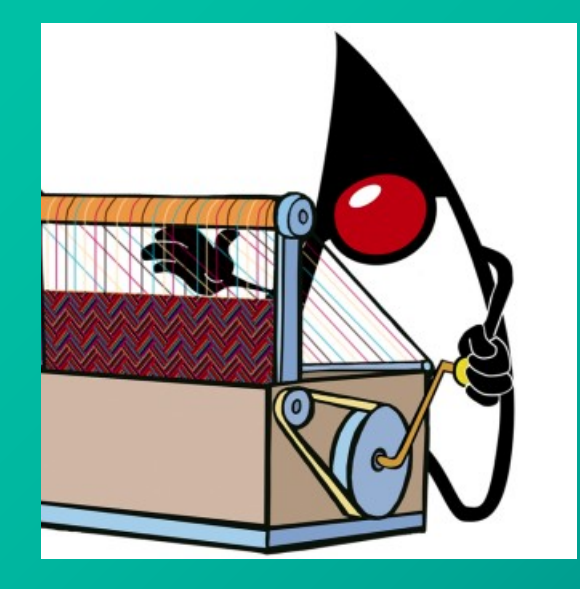

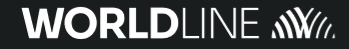

## **Jean-François JAMES**

#### Software Architect

- Focus on Java, Jakarta EE, MicroProfile
- Open Source contributor
- Head of DevRel

#### Get in touch:

#### @jefrajames

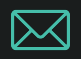

jean-francois.james@worldline.com

linkedin.com/ln/jefrajames

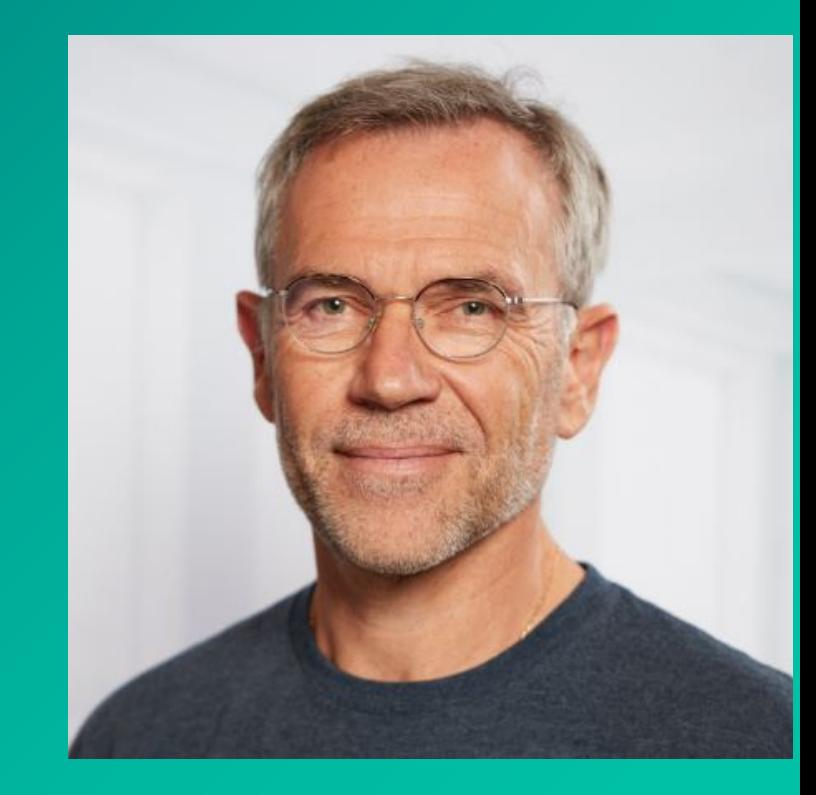

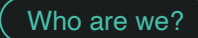

## **We design payments technology that powers the growth of millions of businesses around the world.**

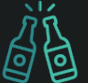

7000+ engineers in over 40 countries

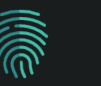

Managing 28+ billion transactions per year

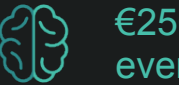

€250M spent in R&D every year

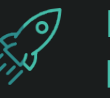

Handling 150+ payment methods

## One project, 3 JEPs

#### **Virtual Threads**

Lightweight threads

JEP 444 Stable with Java 21 LTS

#### **Structured Concurrency**

Facilitate tasks dev& run on top of Virtual Threads

> JEP 453 Preview with Java 21 LTS

#### **Scoped Values**

Modernization, optimization of Thread Locals

JEP 446 Preview with Java 21 LTS

## Evolution of Java Concurrency

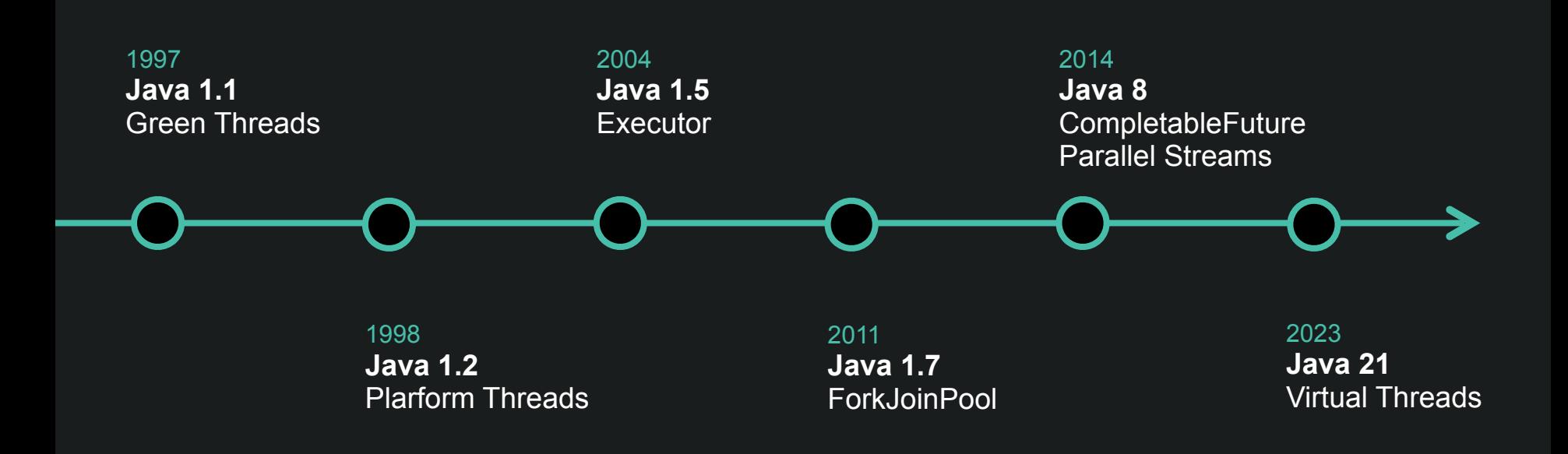

## So, what's the problem with our Java apps?

**How your application server handles requests?**

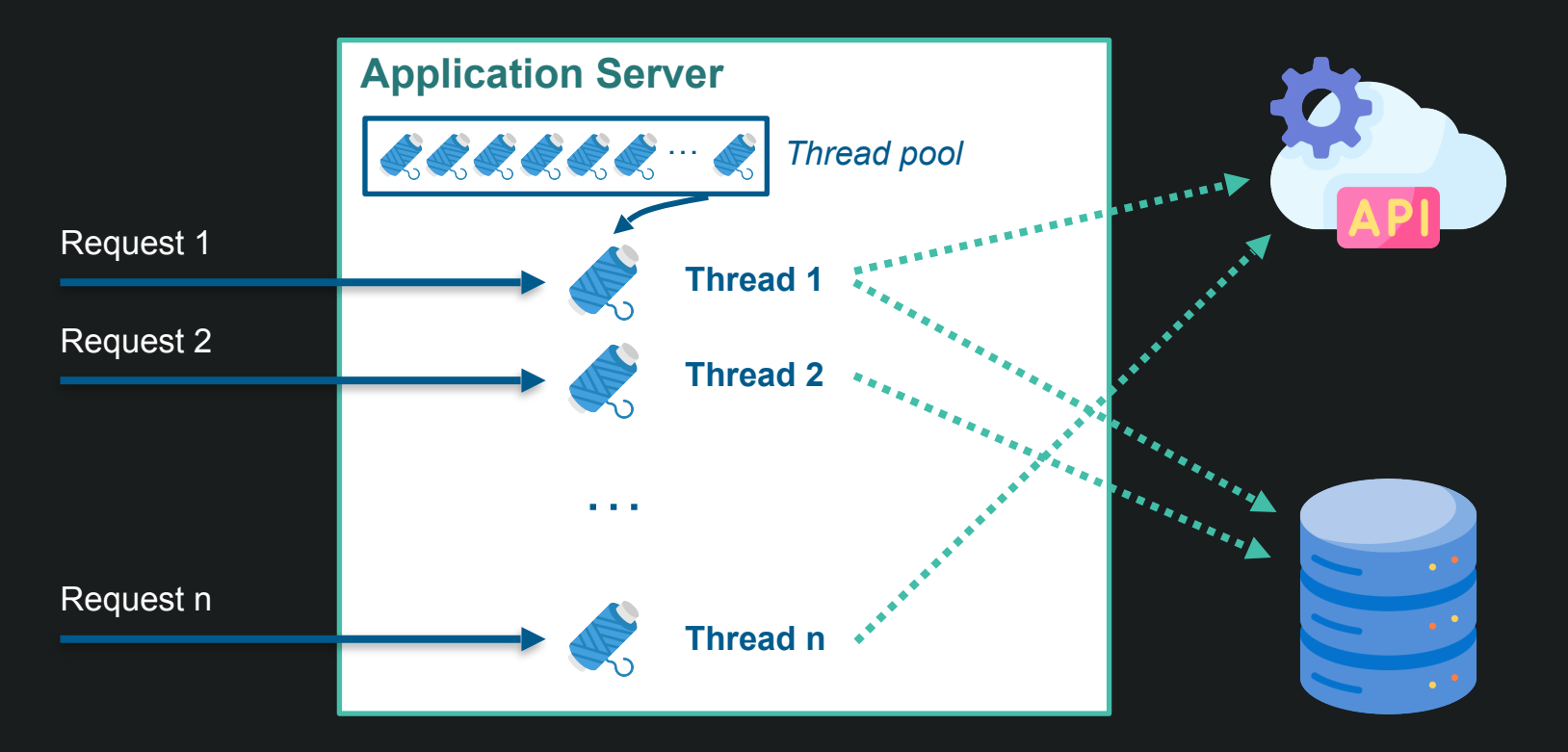

## Thread-per-request

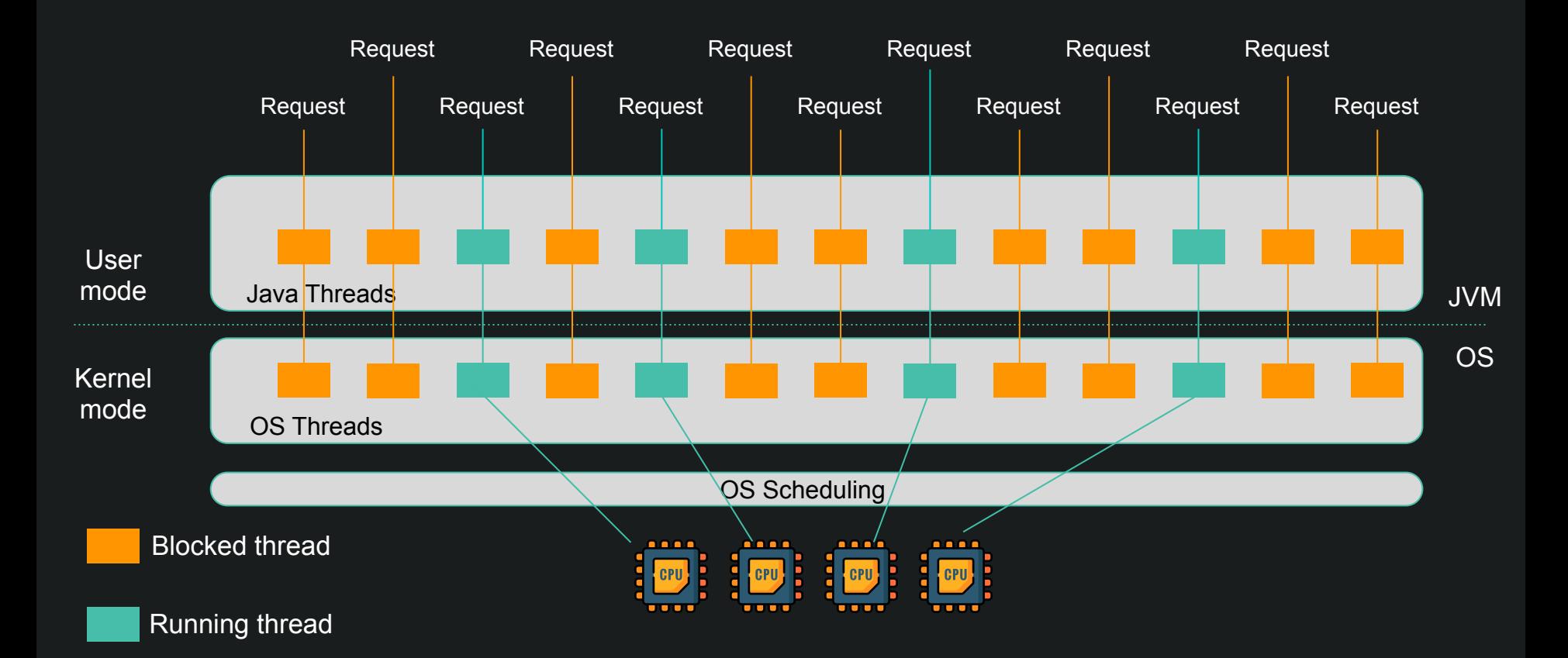

## Reactive programming

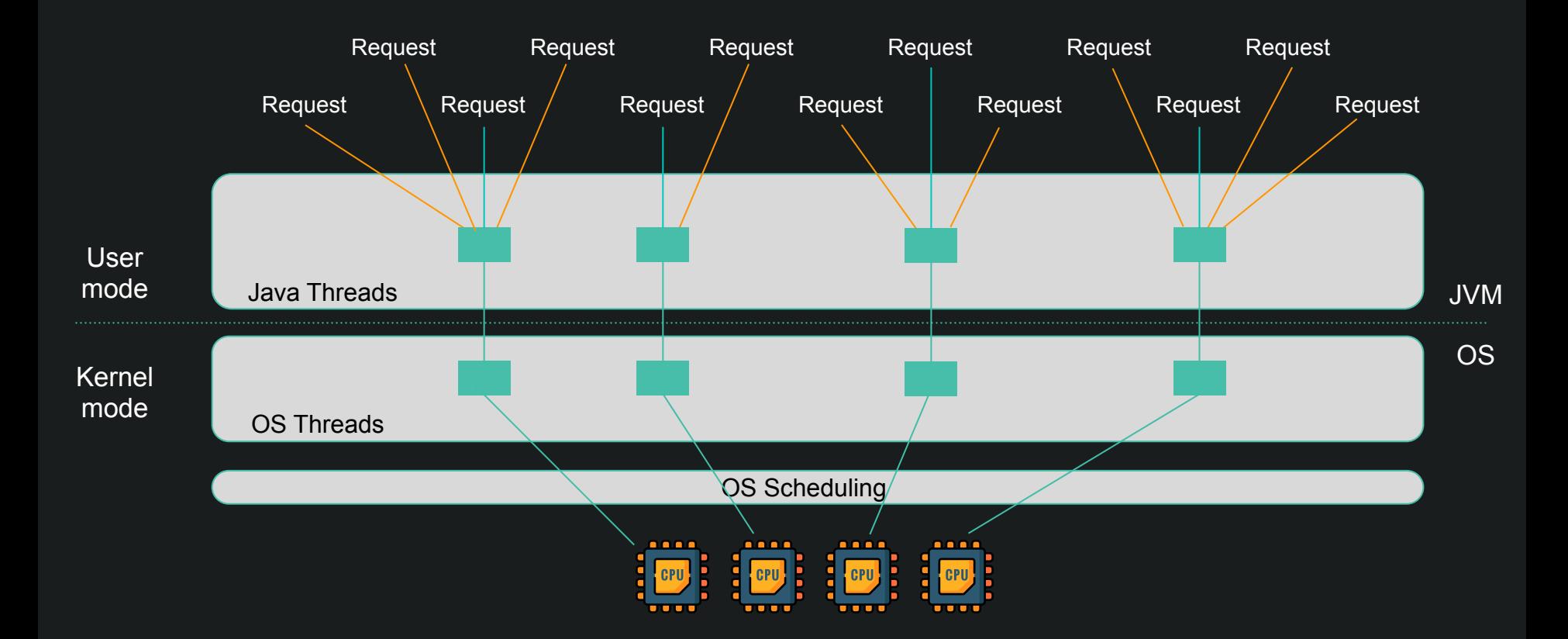

### Reactive vs Imperative

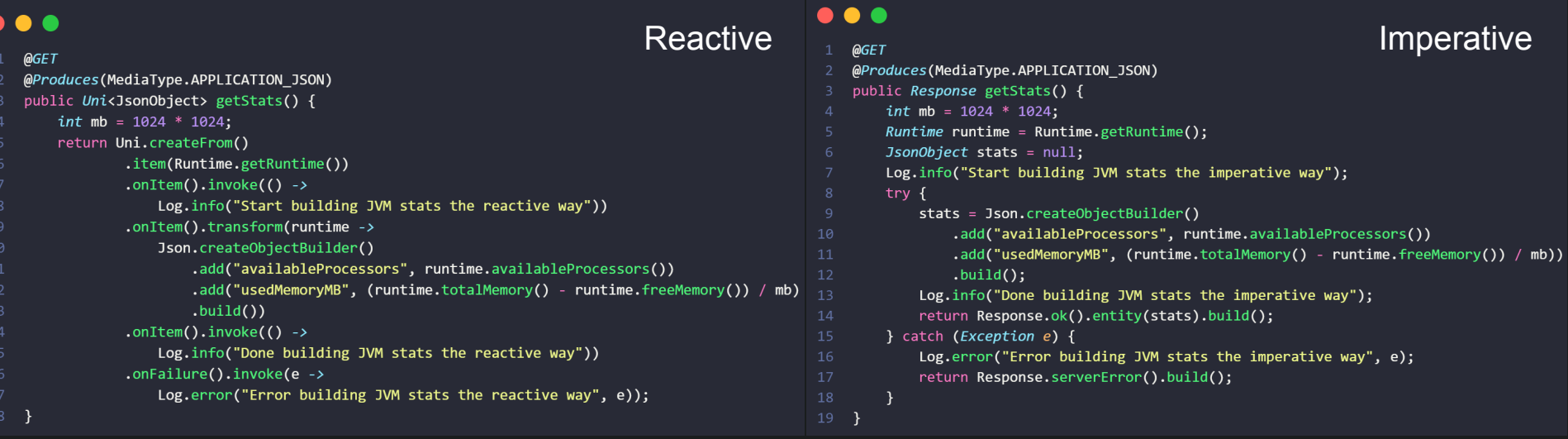

## You need to choose!

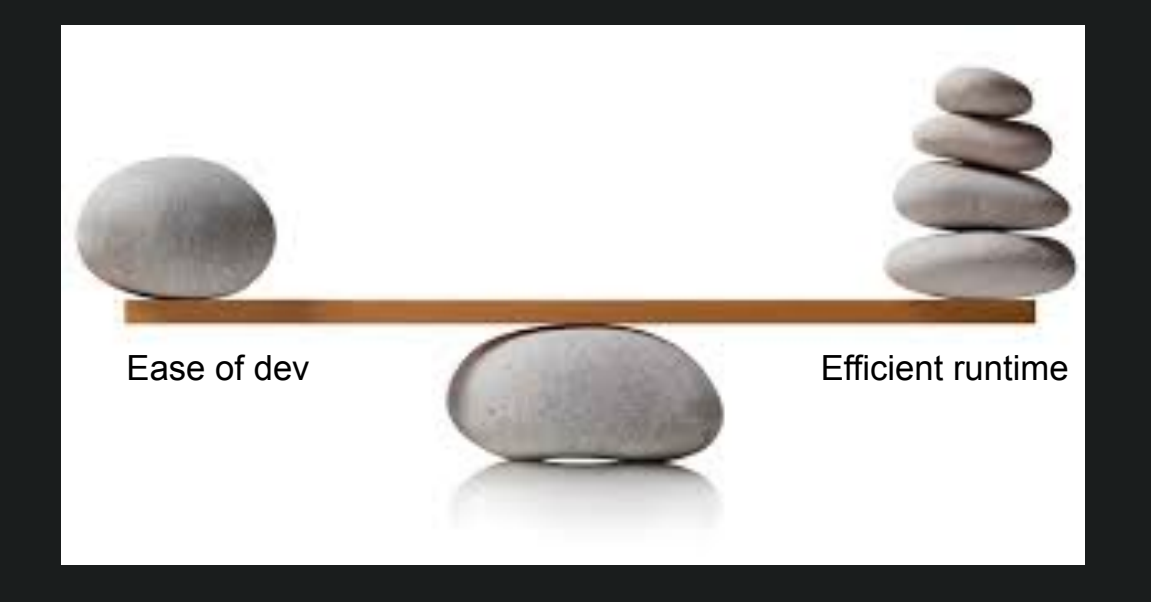

### Loom is coming!

# Code imperative AND Run reactive

### Virtual thread-per-request

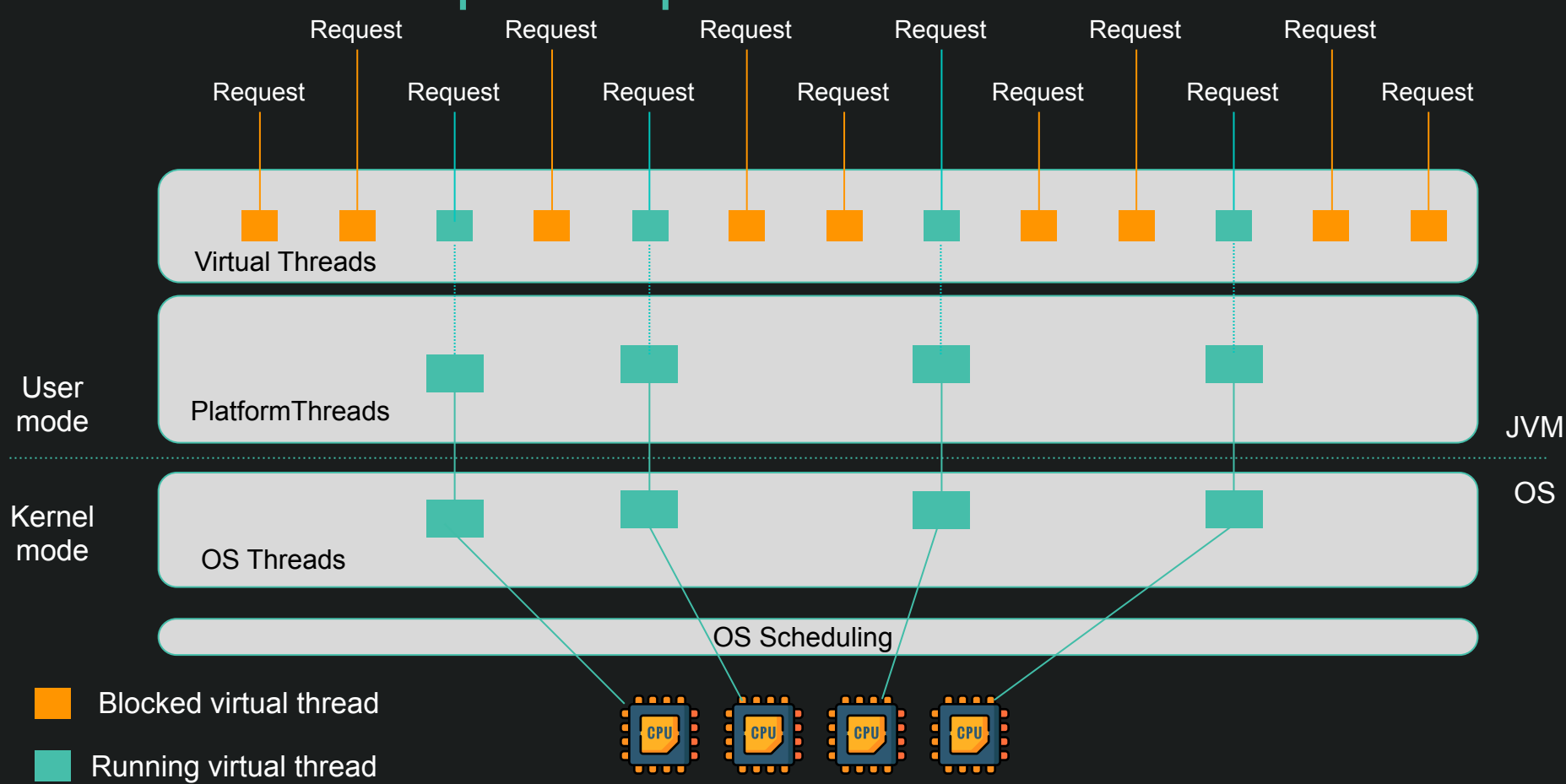

## Inside the JVM: the magic of Continuation

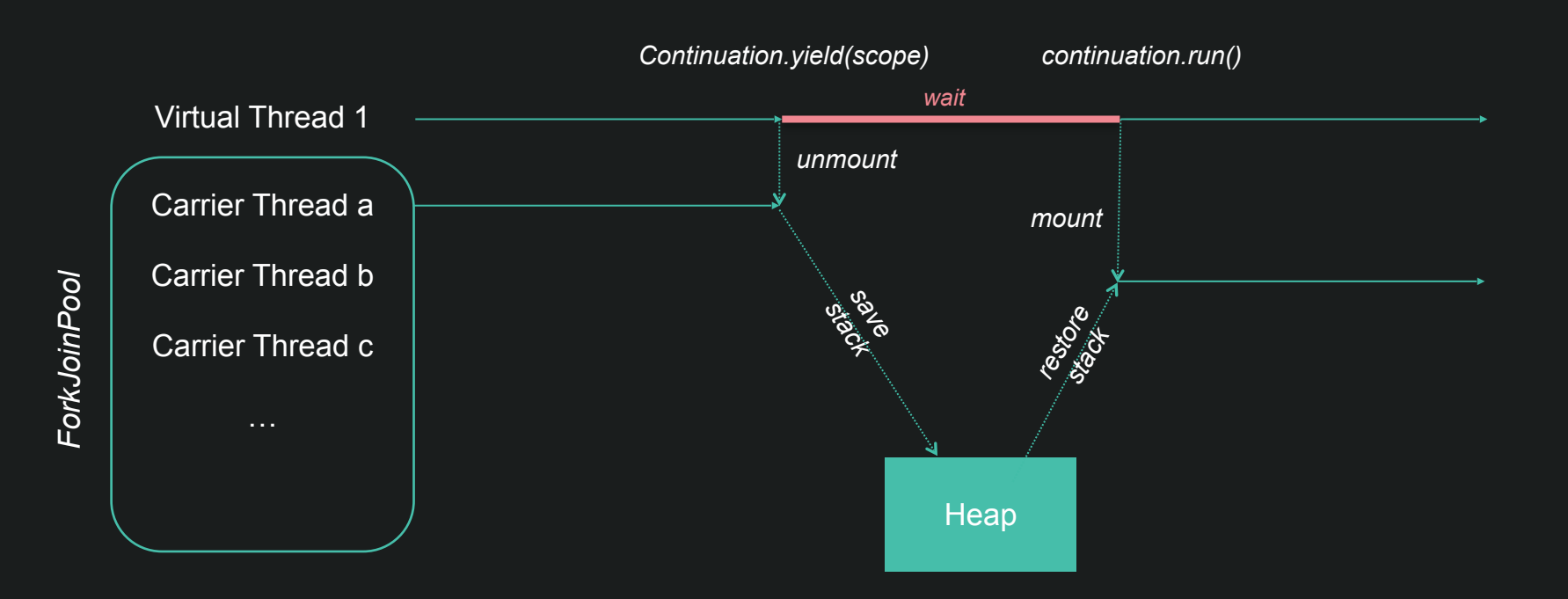

# **Demo time!**

Let's create millions of threads!

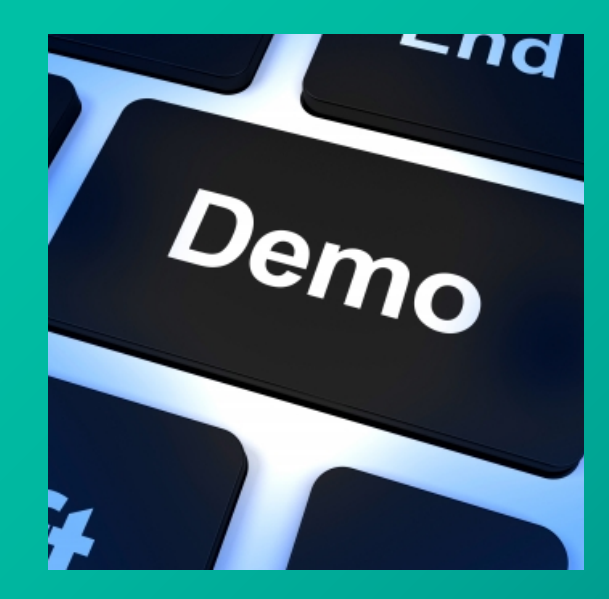

**WORLD**LINE NW

### Technical Context

Basic Java SE

Code on [GitHub](https://github.com/jefrajames/loom-demo)

Measured on MacOS (ARM M1, 8 CPU, 16 G RAM)

Java 21

G1 GC (default)

Fixed Heap Size -Xmx=-Xms

### Some code

```
public static void main(String[] args) {
        List<Thread> threads = new ArrayList<>(THREAD COUNT);
        var hold = new CountDownLatch(1);
 5
        while (threads.size() < THREAD COUNT) {
 6
            CountDownLatch started = new CountDownLatch(1);
            Thread thread = Thread.ofVirtual().start(() -> {
                process(pThreads);
 8
 9
                started.countDown();
10
                try \{hold.awt();
12} catch (InterruptedException ignore) {
                ł
14
            \}:
15
16
```
### Fast to create?

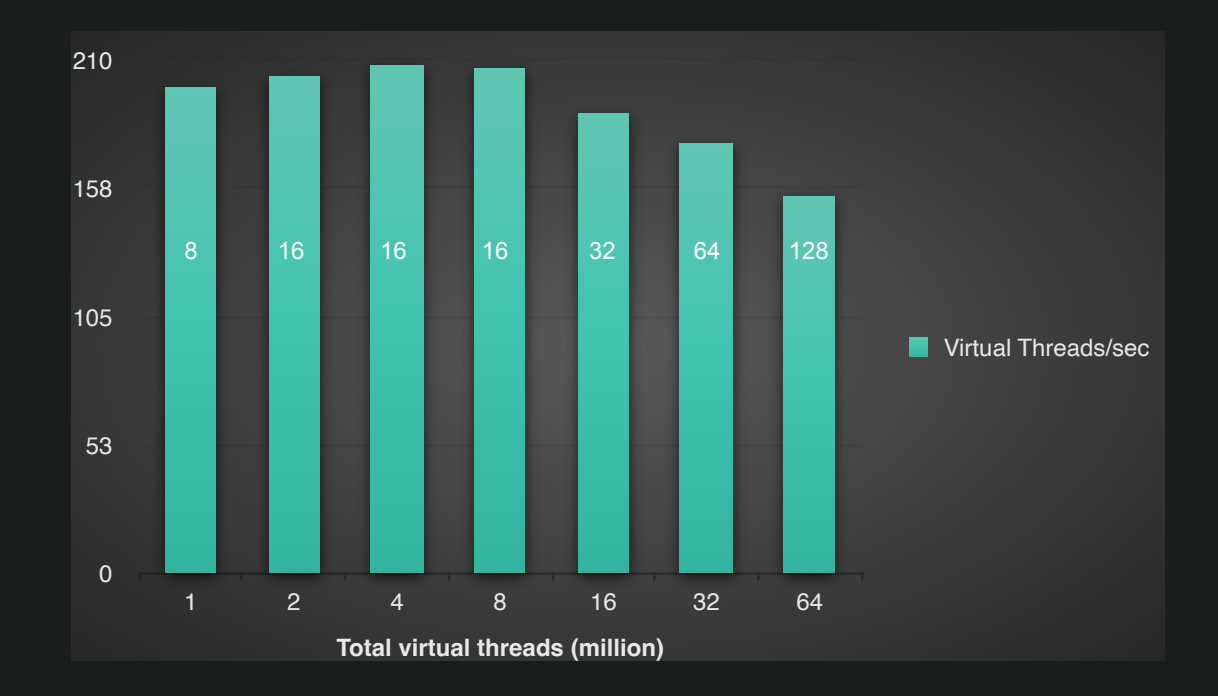

## Memory footprint

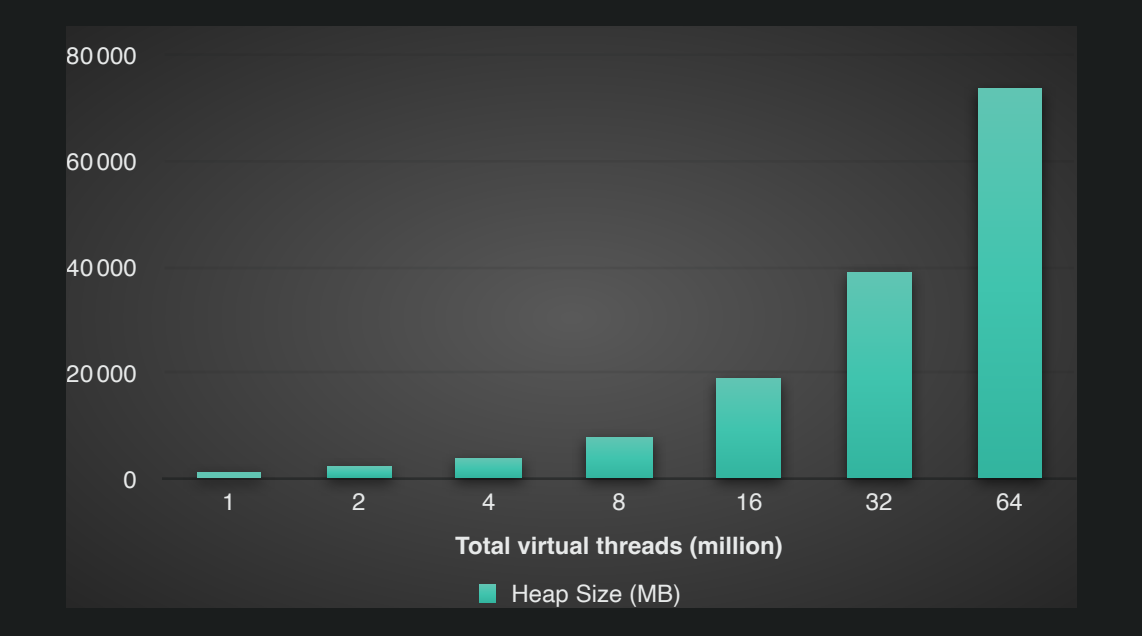

## Carrier Threads

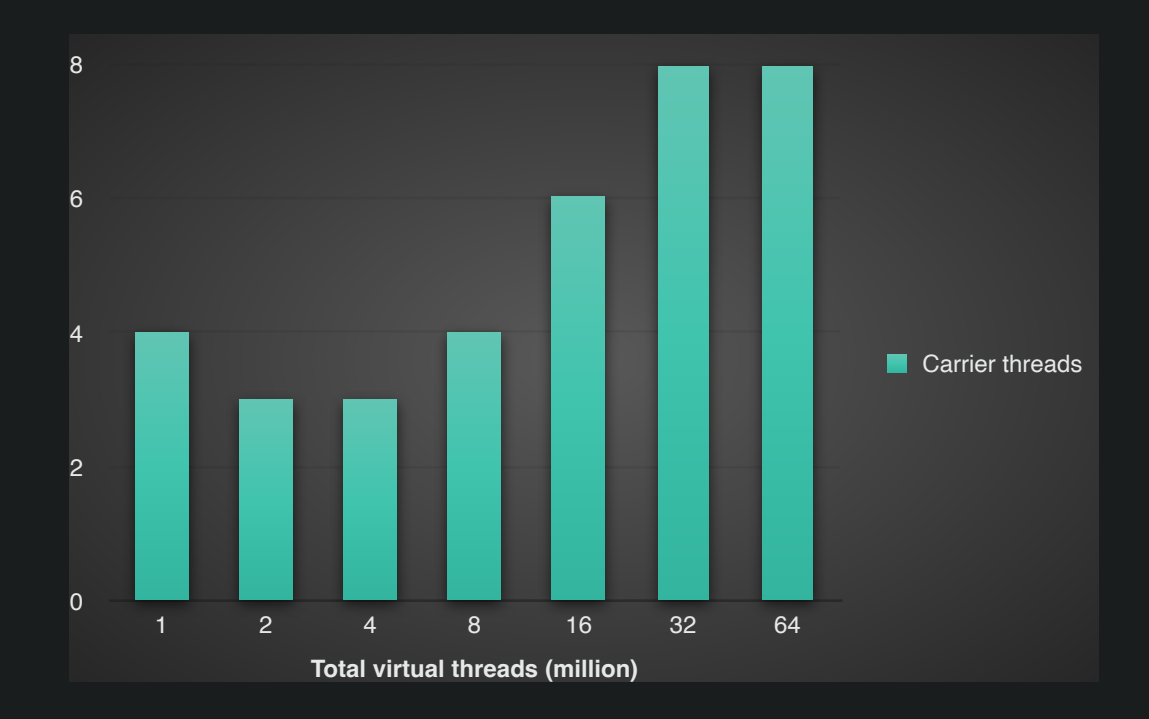

### Performance per GC

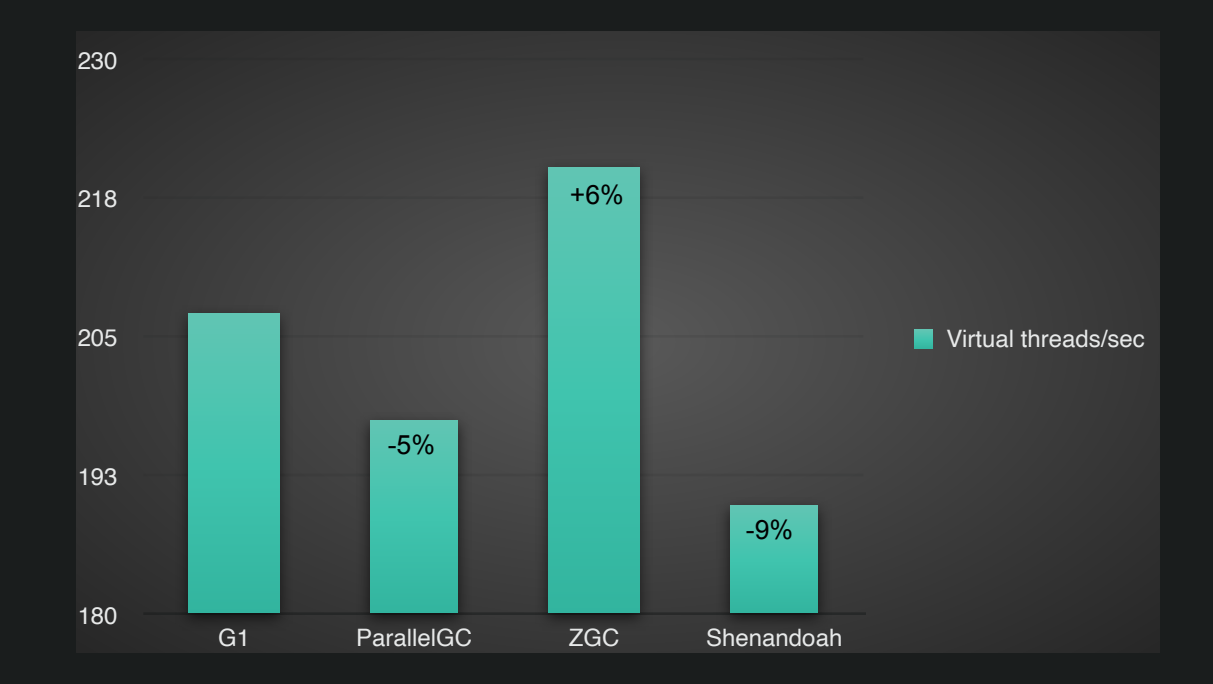

## Thread pinning

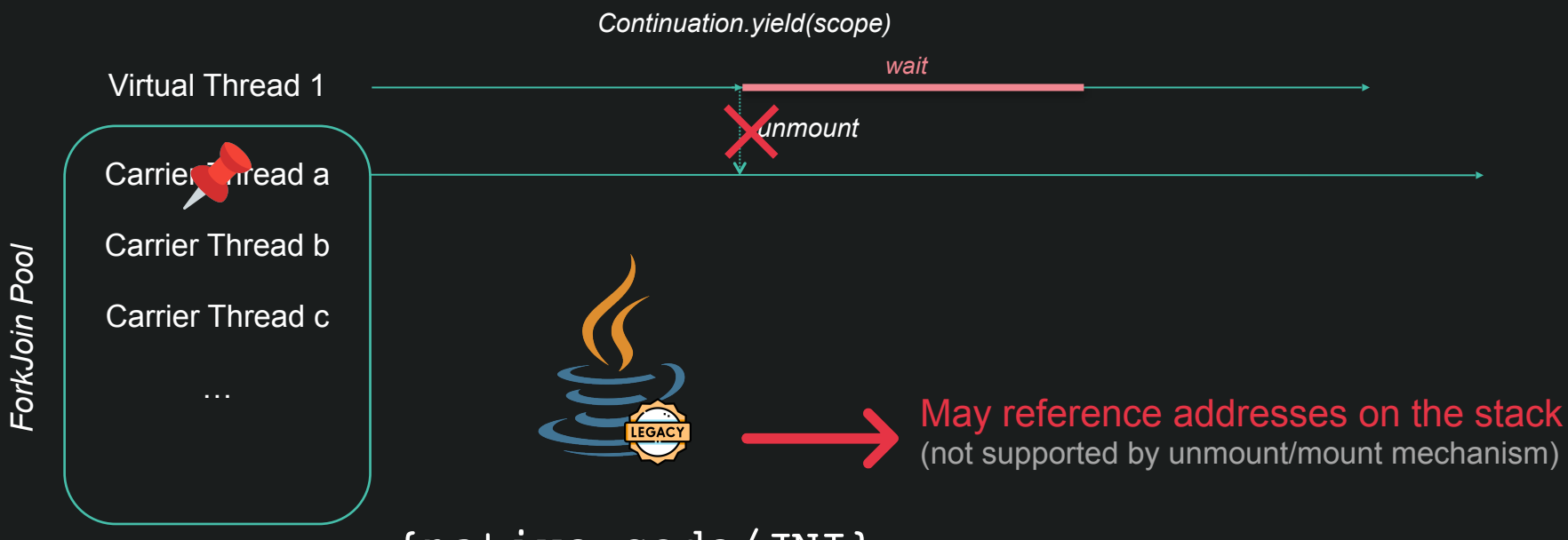

{native code/JNI}

## Observability & monitoring

#### **Pinned Carrier Threads**

-Djdk.tracePinnedThreads=short/full

Thread[#63,ForkJoinPool-1-worker-2,5,CarrierThreads] org.h2.command.Command.executeUpdate(Command.java:252) <== monitors:1 org.h2.jdbc.JdbcPreparedStatement.executeUpdateInternal(JdbcPreparedStatement.java:209) <== monitors:1

#### **Others**

Java Flight Recorder events: start, end, pinned, submit failed jcmd thread dumps: plain text (verbose), JSON (hierarchical view) Warning: not yet production-ready

#### **Memory and GC**

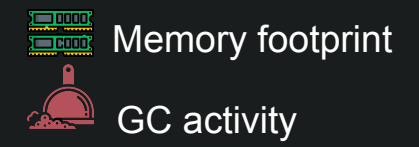

-xlog:gc

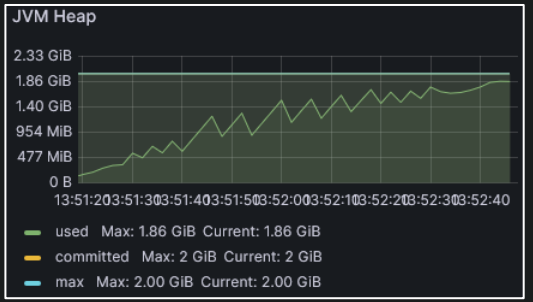

## **Configuration**

#### **Heap Size** -Xmx -Xms

Example when trying to create 16 million Virtual Threads with 4g: [55,637s][info][gc] GC(23) Pause Full (Ergonomics) 3754M->3754M(3925M) 1869,993ms [57,496s][info][gc] GC(24) Pause Full (Ergonomics) 3754M->3754M(3925M) 1858,765ms [59,377s][info][gc] GC(25) Pause Full (Ergonomics) 3754M->3754M(3925M) 1880,413ms [61,236s][info][gc] GC(26) Pause Full (Ergonomics) 3754M->3754M(3925M) 1858,437ms

#### **Garbage Collector**

Throughput first: SerialGC Latency first: G1, ZGC, Shenandoah

#### **Virtual Thread Scheduler**

ForkJoinPool: parallelism, maxPoolSize, minRunnable Monitoring tool?

## Make your code Loom-friendly

#### Avoid long synchronized blocks/methods

- Replace with ReentrantLock
- Check your dependencies

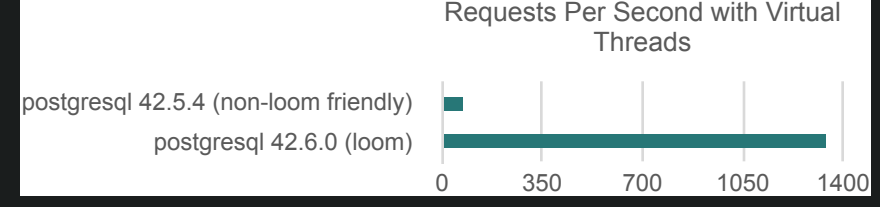

#### Thread pool not needed with VT

- Warning: no safety quard with Excecutors.new Virtual Thread PerTask Executor()
- Risk of saturation of resources used: outgoing connections
- Use Semaphore to limit the access to resources

#### Use Thread Locals with care

- Enables to share variables in the context of a Thread
- Design flaws: unbounded lifetime, unconstrained mutability, expensive inheritance
- Not optimal with « millions » of Virtual Threads
- In the mid-term: to be replaced by Scoped Variables

*[DZone: Pitfalls to avoid when switching to virtual threads](https://dzone.com/articles/pitfalls-to-avoid-when-switching-to-virtual-thread)*

# **Demo time!**

Virtual Thread Adoption

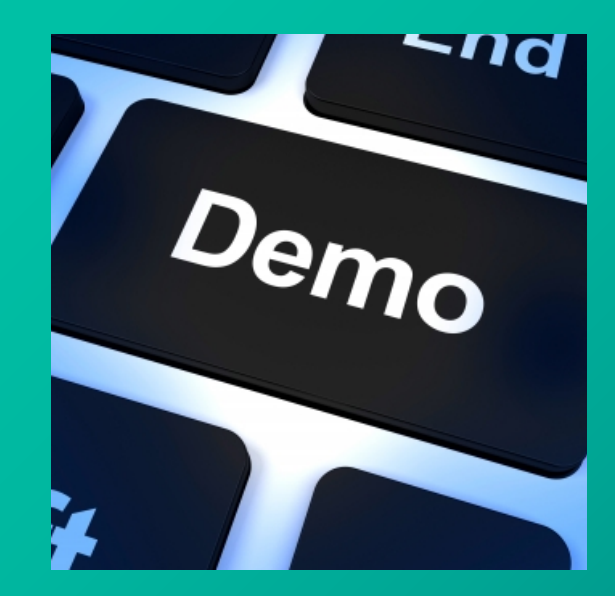

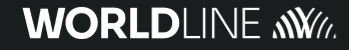

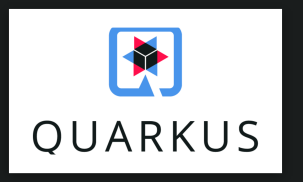

Open-Source from Red Hat « Supersonic Subatomic Java » Native Image support

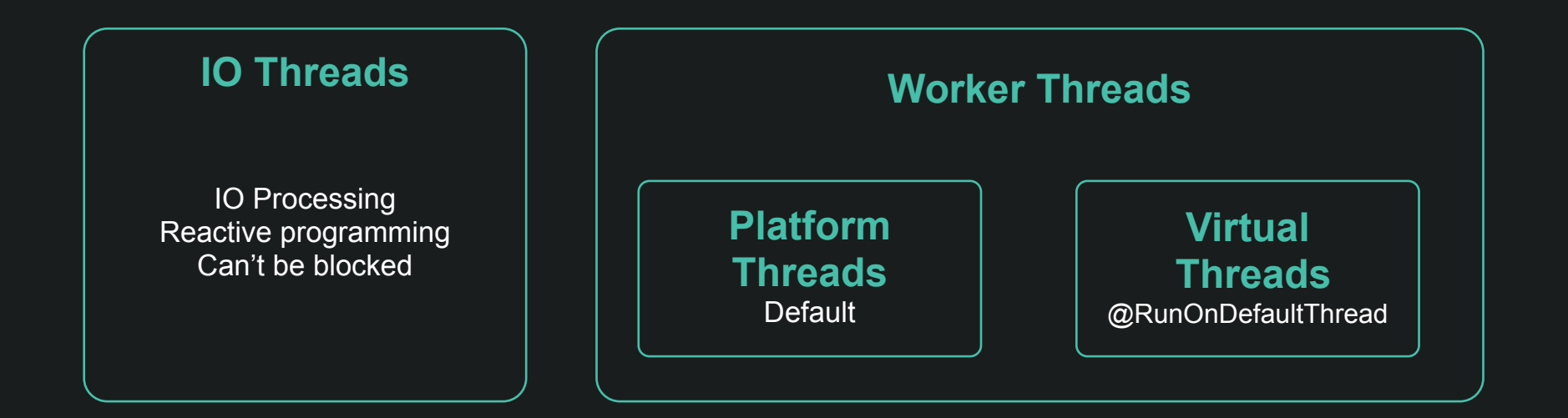

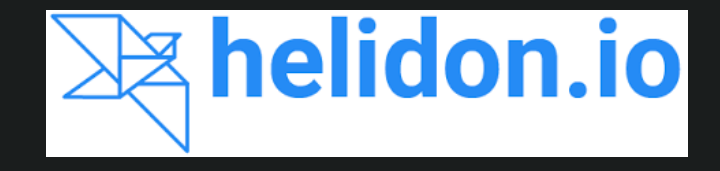

Open-Source from Oracle «Lightweight. Fast. Crafted for Microservices » Native Image support

#### **Helidon 3**

Production-ready Java 17 Netty Web Server Default to Platform Threads Supports Virtual Threads

#### **Helidon 4**

In development Java 21 Nima Web Server Virtual Threads by Design

### Quarkus Native Performance

#### **REST API + SQL Count (req/sec)**

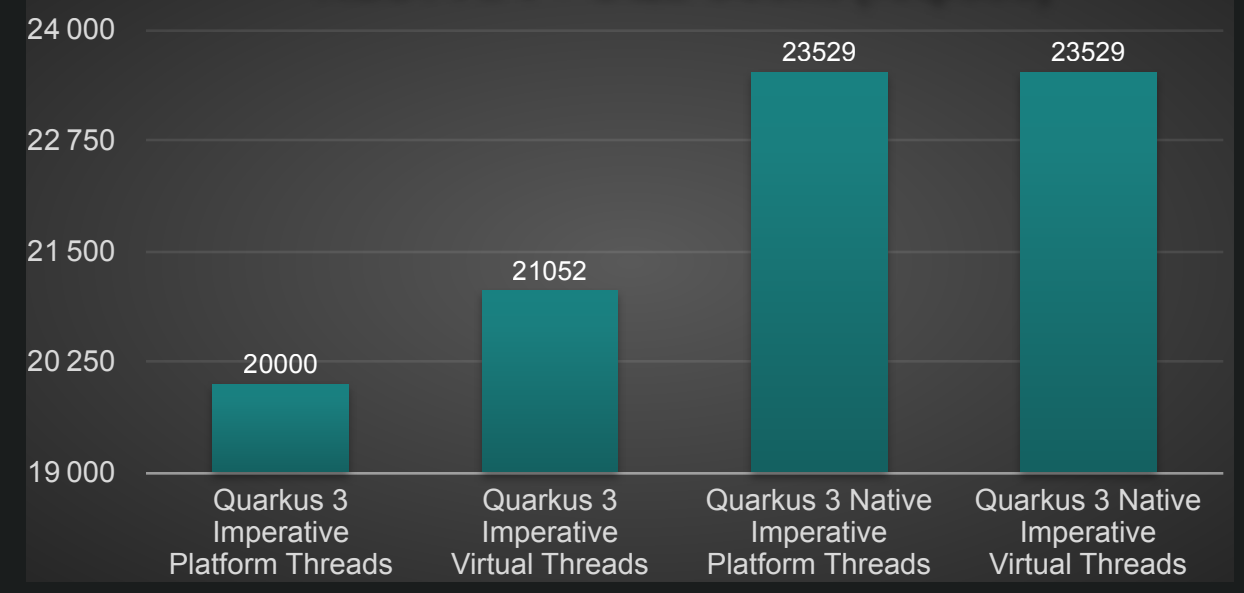

### Quarkus Native Performance

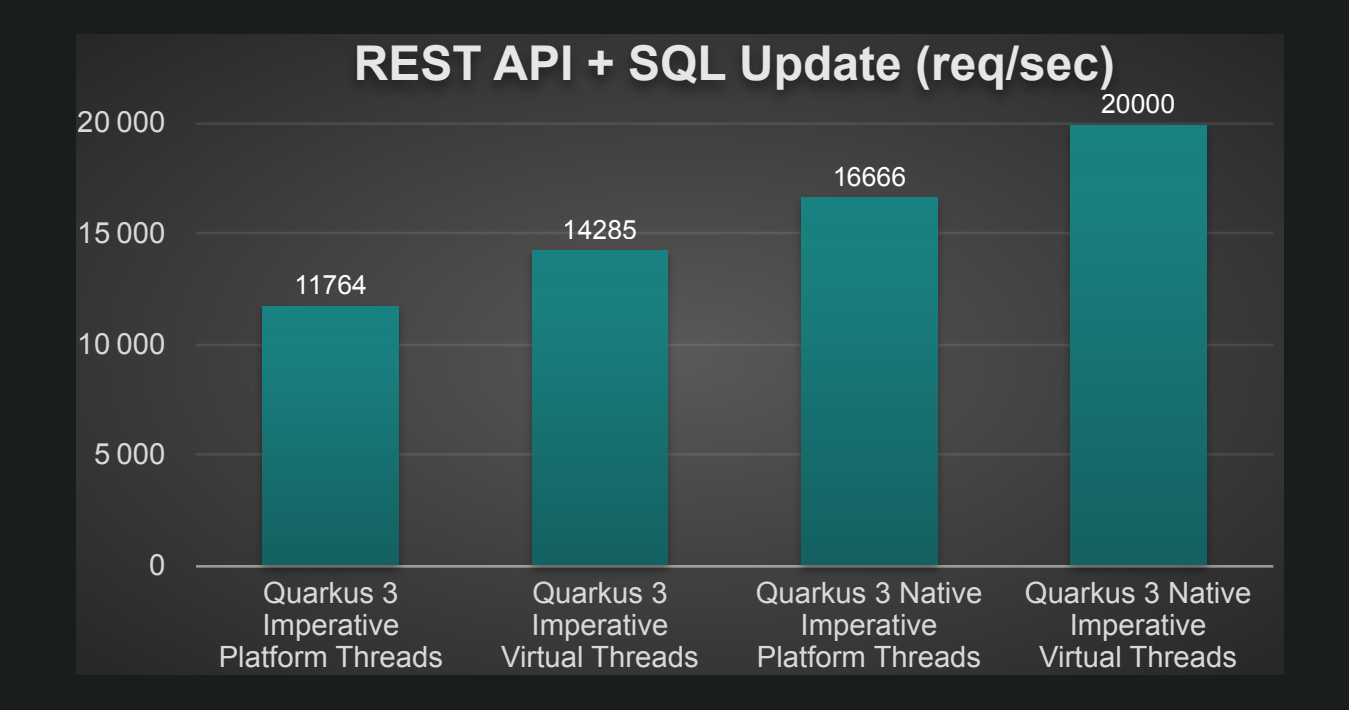

### Helidon Performance

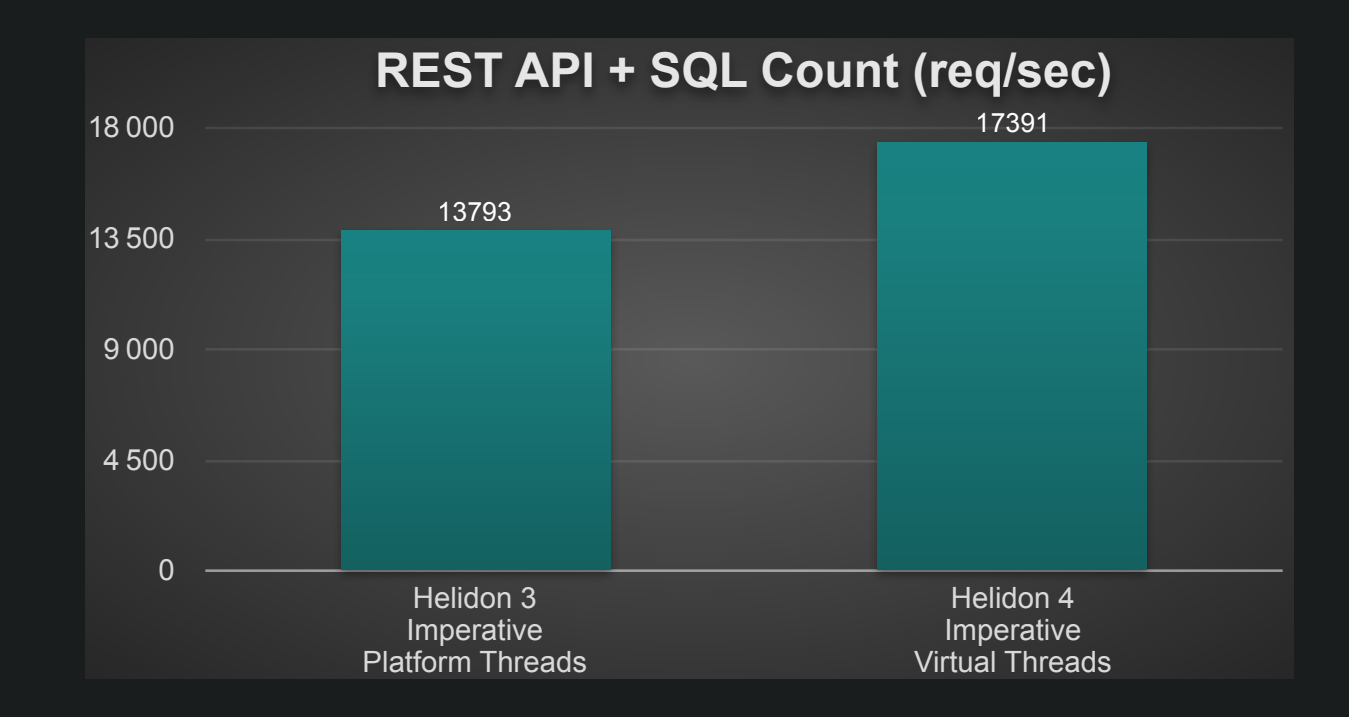

### Helidon Performance

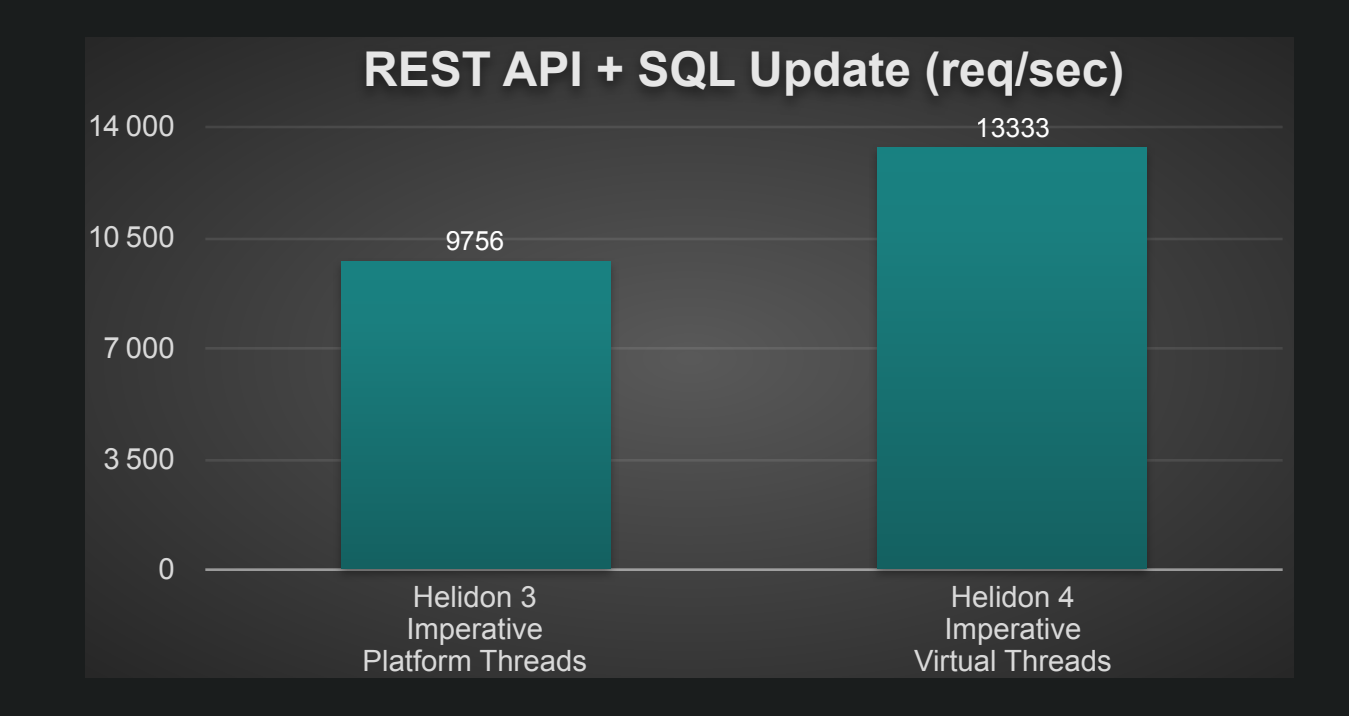

# **Conclusion**

**Next steps**

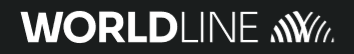

### Short term-In development

Learn Virtual Threads

Make your code Loom-friendly

Check how your frameworks and libs adopt Virtual Threads

Bench: identify bottlenecks not visible so far!

Re-bench regularly: things are improving fast!

## Mid term-Preparing production

#### Bench

Determine heap size

Select GC algorithm

Configure Virtual Threads scheduling

Check monitoring tool improvement

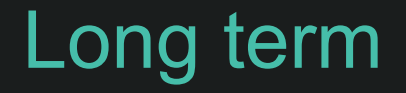

Test Structured Concurrency & Scoped Values Do some feedbacks to the community

Replace Thread Locals by Scoped Values

Contact: **JF James** Worldline

## **Thanks for your attention!**

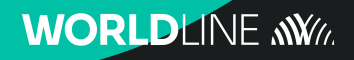

Contact: **JF James & David Pequegnot**

Worldline

## **Appendix**

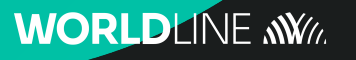

## Structured Concurrency

- Asbtract away the use of Virtual Threads
- Enable to coordinate tasks running on Virtual Threads in the context of a "scope"
- Built-in coordination strategy: any, all
- Extensible coordination strategy
- No back pressure

## Scoped Values

- Thread locals not designed to be shared by "millions" of threads
- Unclear lifecycle: not always cleaned up
- Uncontrolled mutability: can be changed at any time
- Inheritance: risk of high memory footprint
- Bound to a callable (not a Thread)